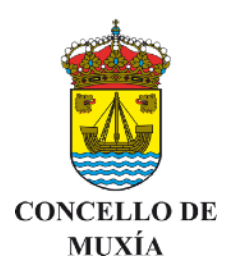

## ETIQUETA

Marque a opción elixida cunha X na opción superior. Se precisa modificala marque cunha X na opción inferior.

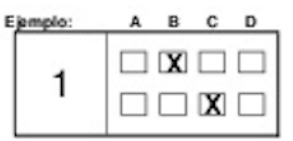

Opción B anulada Opción válida C

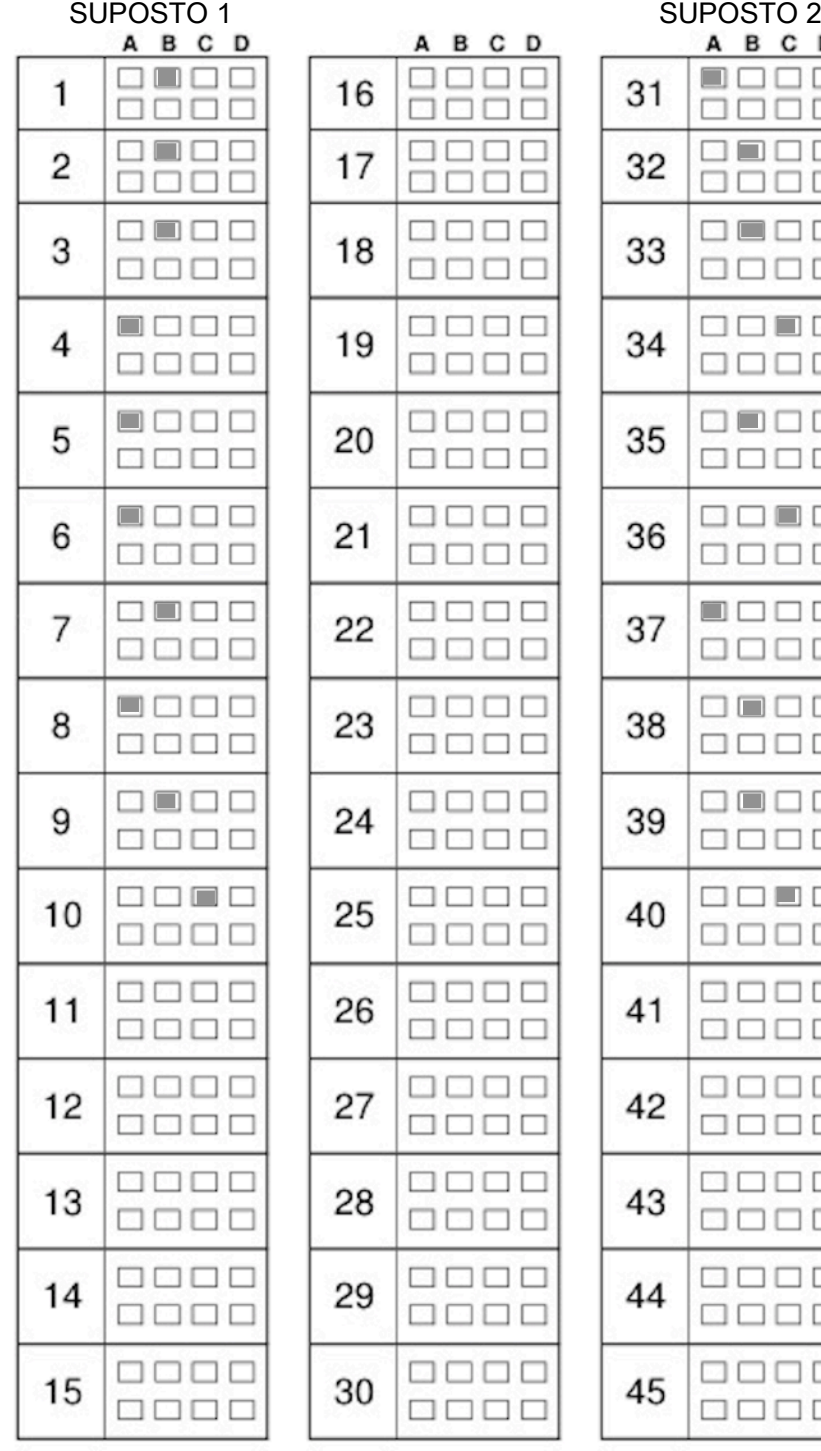

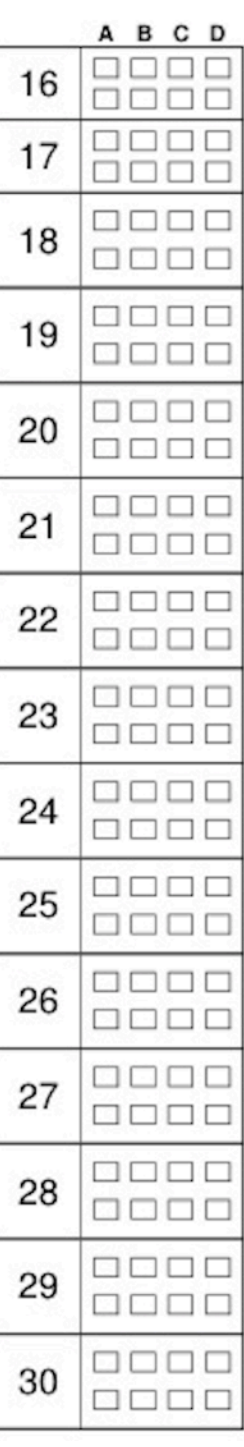

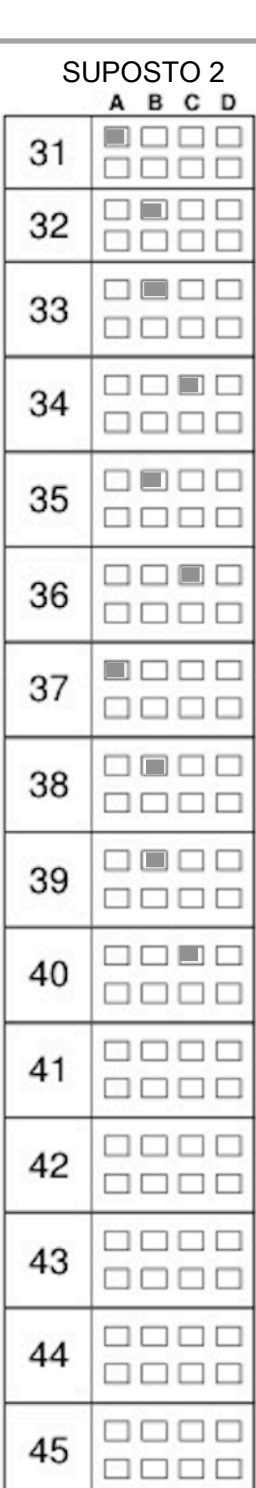

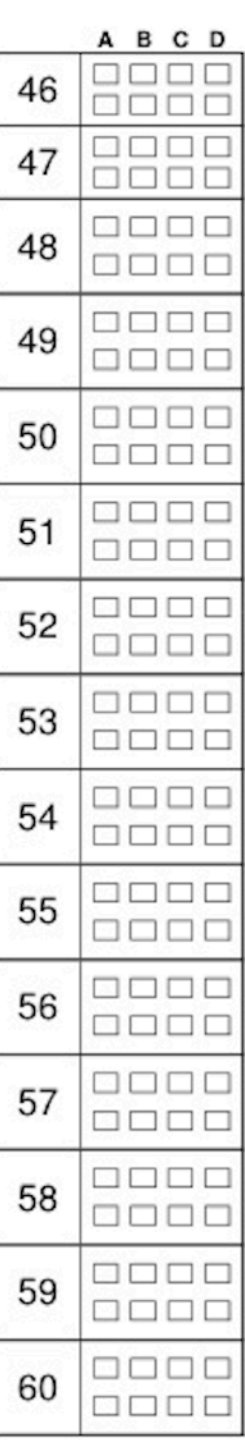